# Interface

Lorain County Computer Users Group www.LCCUG.com info@LCCUG.com Volume 22 Number 7 July 2010

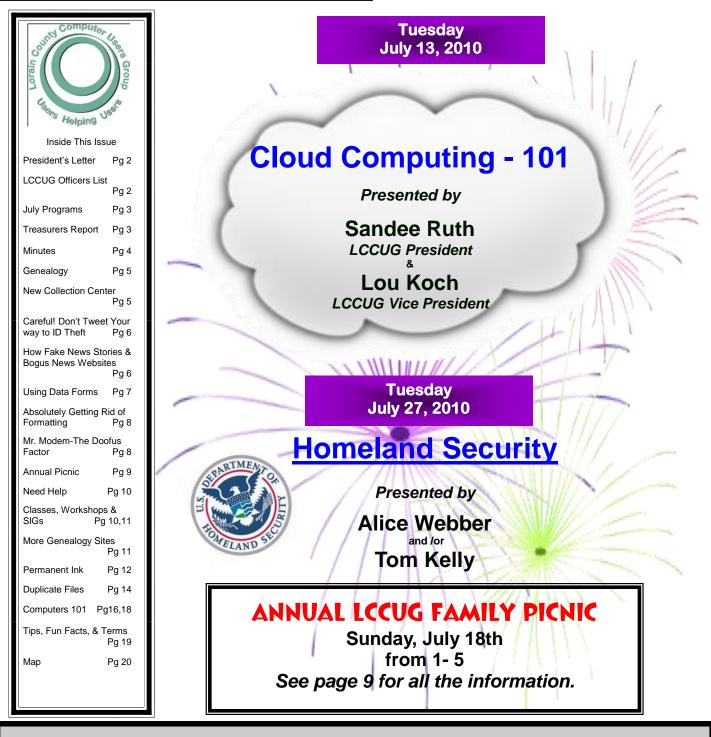

Monthly Meetings Held At Gould Auditorium 2<sup>nd</sup> Floor, St. Joseph Community Center, Lorain, OH 5:30 PM Doors Open With Outer Lobby Q & A Sessions 6:45 PM Meeting & Presentation Begins

## A Word From Our President

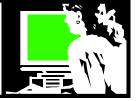

Computer users tend to be divided as to whether they like the idea of "working in the cloud". In cloud computing, the computer user is using resources on the Internet instead of programs installed on their computer. They also will store files and data out on servers made available by various "online" services rather than (or in addition to) storage space on their own hard drive.

This option is available to those who have a decent consistent Internet connection. High speed access is important. The second consideration is how you feel about security of having personal data online. Do you trust the service to be secure? Will the service be there in the future or will your data disappear? Will the service have a problem that causes you to lose access?

Keep in mind that what's happening in the cloud is for those who want to use it. There is no indication that those who don't want it will have to go online. In fact the efficiency and sophistication of home storage is increasing now faster than ever as the price goes down. So for now it is merely an option but one that I find intriguing.

I do think that in the future, personal devices where we keep all our goodies, will be a thing of the past to be replaced by more specialized devices such as phones and Internet computers and tablets. That's already begun but it's going to be a long slow process. It won't happen until the kinds of fears we have now have been dealt with.

One forum contributor reported that he'd rather pay a service like Rhapsody \$10 a month to manage 9 million songs for me than for me to manage them. "I have 18,000 MP3 songs I did pay for", he reported "and it's a pain to keep up with them. I have them sitting on discs at home, work and in another state, but I never play them. I never play the 1,500 CDs shelved in my spare room. It's just simpler easier to pay Rhapsody \$10 a month and ask it to play songs for me."

He continued "there are songs I own that Rhapsody doesn't, and I would like to add those to the cloud, so they could be part of my playlists. Lala allowed that. I think that's why Apple bought Lala. And I bet Rhapsody will follow suit."

Another forum participant says that he is suspicious of the "cloud" but that he does keep some of his many songs there. But he also has a backup on his own hard drives. He compares the beginning of "cloud computing" as similar to electricity – having your own generator vs the local power plant or using banks and trusting the banking system or keeping some money under the mat-

## LCCUG Officers For 2010

| President                       | Sandee Ruth<br>president@lccug.com               |  |
|---------------------------------|--------------------------------------------------|--|
| Vice President                  | Lou Koch & Carole Doerr<br>vp-programs@lccug.com |  |
| Secretary                       | Don Hall<br>secretary@lccug.com                  |  |
| Treasurer                       | Micky Knickman<br>treasurer@lccug.com            |  |
| Newsletter<br>Editor            | Pam Rihel<br>newsletter@lccug.com                |  |
| Web Page Editor                 | Dennis Smith<br>webpage@lccug.com                |  |
| Statutory Agent                 | Sandra Ruth<br>statutory_agent@lccug.com         |  |
| Director of<br>Membership       | Kaye Coller<br>membership@lccug.com              |  |
| Director of<br>Advertising      | Richard Barnett<br>advertising@lccug.com         |  |
| Director of<br>Public Relations | Richard Barnett<br>public_relations@lccug.com    |  |

tress. "The main danger I see is that cloud companies are not regulated like utilities or banks, and so we can't trust them to stay in business or to hold onto our data.

Right now the only foolproof way of avoiding glitches (and even it isn't foolproof) is to store your data in multiple places, including perhaps on your local computer or external disks," he explained.

Of course, everything is going to digital - books, movies, audio books, music, television shows, etc. If we all kept everything we bought on our servers, they would grow and grow and grow.

With cloud computing, a few servers around the country could do all the work that millions of home servers do, thus saving a lot of natural resources. We really only need 1 digital copy of your favorite eBook for the whole world to use. Of course, we'd want to have it on several servers around the world in case of failures.

Personally, I love having all of my main work tools available in the cloud. It means I can always get at my work, whether I'm logging on with either of my laptops, on my phone, on a desktop machine or even using someone

(Continued on page 7)

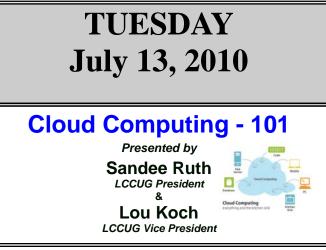

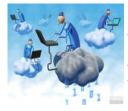

Sandee and Lou will give our members a presentation into the relatively new phenomenon called "Cloud" computing, or computing in the "Cloud." We will learn exactly what is meant by cloud computing, it's history and background, and how cloud computing can help us com-

puter users work and play more effectively.

We will learn how to share resources, software and information. We will learn how information is provided to computers and other devices on-demand just like an electrical or other utility grid. We will learn and understand that Cloud computing is an on-demand selfservice Internet infrastructure where you pay-as-you-go and only use what you need. All of this is managed by a browser, application, or application programming interface.

## This promises to be a very interesting presentation. Hope to see you there!

We will be raffling off a new copy off Microsoft Office 2007!

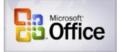

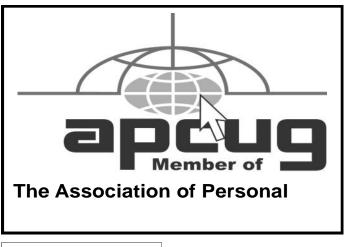

## TUESDAY July 27, 2010

## Homeland Security

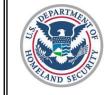

Presented by Alice Webber and /or Tom Kelly

Its stated goal is to prepare for, prevent, and respond to domestic emergencies, particularly terrorism.

Homeland security is an "umbrella term" for security efforts to protect the United States against terrorist activity. The term arose following a reorganization of many U.S. government agencies in 2003 to form the US Department of Homeland Security after the September 11 attacks.

The **US Department of Homeland Security (DHS)** is the third largest Cabinet Department of the US federal government (after the Departments of Defense and Veteran Affairs), with the primary responsibilities of protecting the territory of the U.S. from terrorist attacks and responding to natural disasters.

Whereas the Department of Defense is charged with military actions abroad, the Department of Homeland Security works in the civilian sphere to protect the United States within, at, and outside its borders.

The creation of DHS constituted one of, if not the biggest government reorganization in American history, and the most substantial reorganization of federal agencies since the National Security Act of 1947.

Our speaker(s) for this program will talk about the history of the organization, why and how we need to be prepared.

| LCCUG Treasurer's Report |                               |    |          |
|--------------------------|-------------------------------|----|----------|
| 5/12                     | Beginning balance             | \$ | 8,316.87 |
|                          | membership dues               | \$ | 150.00   |
|                          | Sponsorships                  | \$ | 300.00   |
|                          | Amazon.com rebates            | \$ | 16.33    |
|                          | wireless microphone batteries | \$ | (6.36)   |
|                          | raffle purchases              | \$ | (26.42)  |
| 6/18                     | LCCUG Certificate of Deposit  | \$ | 5,000.00 |
| 6/18                     | General Fund balance          | \$ | 3,750.42 |

July 2010 | Interface

Volume 22 Issue 7| Page 3

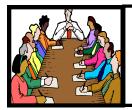

## Executive Board Meeting Minutes

JUNE 1, 2010

Attending were Sandee Ruth, Lou Koch, Carole Doerr, Don Hall, Micky Knickman, Pam Rihel, Dennis Smith and Richard Barnett.

Micky and Pam were pleased with the timeliness of newsletter submissions this last month.

The donated used printer and computer, minus monitor, will be used in the picnic raffle. Don to send the printer specs. to Carole. The new printer will be used in the August 10th raffle.

Carole is checking into having a talk on birds at the picnic. Pam will pick up food. Micky will set up the Members' page for member registration.

Carole will print the new membership flyers and Richard will fold them.

The board agreed the Q & A session on stage should continue.

Pam will work on Certificates for speakers. Sandy will order 10 gift mugs.

The club will be not be charged for the fire drill meeting at Gould last month.

It was decided that Pam's Genealogy Program will take place on Nov. 23, 2010.

Lou moved, Carole seconded the meeting be adjourned.

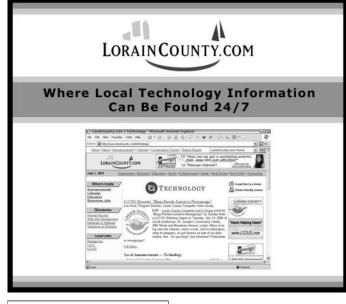

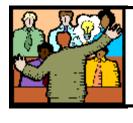

## General Meeting Minutes

#### JUNE 8, 2010

President Sandee Ruth called the meeting to order. A motion to accept the minutes as shown in the June issue of the I**NTERFACE** was made by Pam Rihel, seconded by Nancy Smith. Motion Passed.

Sandee informed members of the topics for programs in June and July. She also mentioned the upcoming Annual Picnic.

Mike Thomas, IT Specialist with the Cleveland Clinic, presented a program around Windows 7. Although he told of features in Windows 7, his primary focus was what you need to have in equipment to upgrade to Windows 7 if you decide to go to there and do you want to maintain Windows XP?

Mike also gave an informative talk by comparing antivirus software, Norton vs. free and their respective effectiveness.

Richard Barnett won the first ticket in the software/ hardware raffle.

Dennis Smith moved, Carole Doerr seconded the meeting be adjourned.

Have you ever seen a roll-top computer? It uses an OLED display. Take a look at this 1 1/2 minute video of a computer using a concept for the near future: http:// orkin-design.de/design/rolltop/movie/ FXVideo Example.html

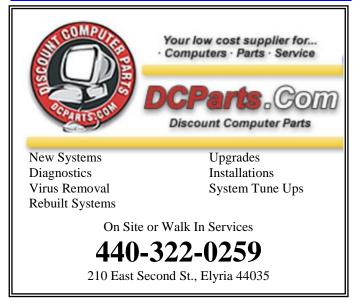

Volume 22 Issue 7 | Page 4

July 2010 | Interface

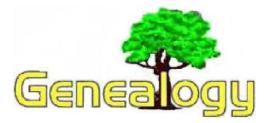

Kaye Coller caseycatnip@gmail.com

## **Using Websites For Finding Your Ancestors**

Probably anyone working on a family history has used Cyndi's List at one time or another. Just in case you Cyndi's List haven't. her website, at http:// www.cyndislist.com/maillist, has over 270,000 links for family history grouped into 180 categories with over 10,060 new and uncategorized links (as I write this she's always adding more). Be sure to subscribe to the free CyndisList Mailing List. You'll receive a daily email with new links submitted by visitors, as well as a Link Activity report telling you which categories have been updated. Instructions for subscribing are at http://www.cyndislist.com.

What you may not know is that Cyndi is also on Facebook. Here you can communicate with her as well as others who are working on their genealogy. You'll find a lot of information posted by people who have used different tactics to find their ancestors; tips such as how to break down a brick wall.

You may learn information about other sites you may not have heard of. You might even find someone searching for the same ancestors you are.

I know I keep recommending Facebook , but that's because there's so much there that can help you find the information you're looking for. You don't have to get into the whole Facebook experience to use it if you're nervous about problems, but you might want to check out the link below to get more information about the site and how it's developed. FB has its problems, but it can be a useful tool for family research.

#### http://en.wikipedia.org/wiki/Facebook

Newsletter Editor: Pam Rihel using Microsoft Publisher, Corel Paint Shop Pro X2, CreataCard,

This Month's contributors: Micky Knickman, Sandra Ruth, Kaye Coller, Pam Rihel, Carole Doerr, Richard Sherman, William Van Winkle, Lori (Worldstart), Jennifer Farwell, Wordtips.net, Exceltips.net, Smart Computing Magazine, APCUG, and Microsoft Office art online, CreataCard 8, www.worldstart.com, http:// www.scambusters.org

> Newsletter is now Online at

Iccug.com/newsletters or Iccug.com

## **New Collection Center Grand Opening** Held June 19

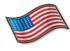

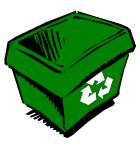

On Saturday, June 19, 2010, the Lorain County Board of Commissioners announced the grand opening of a the new Lorain County Collection Center, located at 540 S. Abbe Rd. Elyria, OH 44035. Free festivities were planned in the parking lot on opening day at 10 am.

The new center will accept e-scrap (electronics), scrap tires, household hazardous waste, fluorescent bulbs and ballasts. (Businesses and organizations are restricted to drop off of e-scrap, bulbs and ballasts only).

The center will generally operate at the following times:

- Mondays from 12 6 pm
- Wednesdays from 12 6 pm
- Saturdays from 9 am 6 pm

For more information and a complete list of accepted materials, please contact the Lorain County Solid Waste Management office at (800) 449-5463

#### List of recyclable materials accepted: http://www.loraincounty.us/getdoc/f947fa4b-2472-469c-9c9d-d9f7cf7d4d44/Collection-Center-Acceptable-Materials.aspx

(If you're manually typing the link, use this one, instead: http://bit.ly/c15wrm)

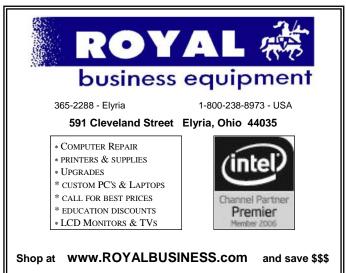

Financing Available - 90 days same as cash

### ScamBusters.org

## **Careful! Don't Tweet Your Way to Identity Theft**

#### If you're a tweeting addict, you may be in danger of identity theft

When it comes to identity theft, there's always something new. The one predictable thing about identity theft is...it's unpredictable. You think you know what identity thieves are up to and then they pop up with some new angle or identity theft scam. Such is the case with social networking sites.

#### **Tweet Carefully!**

Thieves are always on the lookout for the newest, easiest, fastest, and best way to get your personal information they can use to steal your identity. So, of course, they haven't overlooked popular social networking sites. One of the most popular sites these days is Twitter, and they are discovering ways they can exploit this fun way to stay in touch with friends.

If you love to tweet, you need to be aware of a few things. One of the most common ways for thieves to steal your identity is with phishing. Most often, phishing is done by sending fraudulent emails. These emails ask you to click on a link that takes you to a site and asks you to enter personal information.

The same scenario occurs with social networking sites like Facebook and MySpace and is now happening on twitter. Thieves set 'tweet traps'. These traps consist of the thief, pretending to be one of your 'friends' tweeting you and telling you about a great sale, a worthy cause, or some news about something you're interested in. You click on the link and are directed to a phishing site that collects your personal information.

Avoiding identity theft is easy -- never click on tweets or messages on Facebook that are from 'friends' you aren't familiar with. Only click on tweets and messages from real 'friends' not just people who have signed up for tweet alerts or messages. Most importantly, stay alert. If you receive messages or tweets that seem suspicious, they may be an identity theft trick.

> Copyright Audri and Jim Lanford. All rights reserved. Reprinted with permission. Subscribe free to Internet ScamBusters at http://www.scambusters.org

## ScamBusters.org

## How Fake News Stories and Bogus News Websites Try to Deceive You

Fake news stories help crooks lure victims into all sorts of traps. We've reported previously on how scammers distribute emails with links to a sensational but fake news article or with an attachment that carries a deadly virus payload.

Either way, the aim is to install malware on your PC when you click the link or open the attachment. But in a new twist, con merchants are trying to pass off their websites as genuine newspaper or TV sites to convince victims about whatever it is they're trying to sell.

The really frustrating thing is that often they are not breaking the law. They invent a legitimate-sounding name for their "publication" or fake TV news station and dress the web page up to look like it's a real report.

Pretending to be impartial, the report usually either promotes a particular product or explains how you can easily make a fortune on the Internet.

Sometimes, they carry videos that purport to be objective TV news reports explaining just how fantastic this new product or money-making idea is.

The aim is to either get you to hand over a lot of money for a questionable or even worthless purchase, or join a pyramid or multi-level marketing scheme, in which you then have to recruit others to buy from you and they must, in turn, find more people to join. And so on. It's easy to get taken in but you can easily spot what these con artists are up to with two easy check steps:

\* Be skeptical if the page is promoting a miracle product (like health cures or how to run your car on water) or an easy-money scheme. Remember that in real life these rarely, if ever, exist.

\* Do a search on the name of the TV station or publication. If it's a scam, you'll generally find that there are no other pages or news reports from the same supposed newspaper or TV station. In fact, you'll more likely find someone else reporting it as a con trick.

#### Satire sites -- for entertainment or mischief

While we're on the subject, it's worth mentioning another type of fake news site you might come across on the Internet.

These are so-called satire sites in which the operators just make up news stories -- often about political figures

(Continued on page 16)

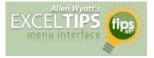

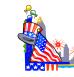

## **Using Data Forms**

A *data form* is used to allow easy manipulation of information in an **Excel data** list. While a list is small--for instance, when it fits on one screen--it is easier to enter or change information directly. When you start getting a larger number of records, then you may find using a data form to be easier.

A data form is a dialog box that displays one complete record from your list at a time. Excel considers a record to be a single row in your data list, so a data form basically extracts the information from a row, uses the field labels from the first row of the list, and displays the information so you can understand it easier. To utilize a data form, follow these two simple steps:

- 1. Select a cell (any cell) within your data list.
- Choose the Form option from the Data menu. Excel displays the data form from your list. (Click here to see a related figure).

The above steps won't work with Excel 2007, however. The reason is that the Form option is not available on any of the ribbon tabs. To use the form capabilities of Excel, you'll need to add the option to the Quick Access Toolbar by following these steps:

- 1. Click the Office button and then click Excel Options. The Excel Options dialog box appears.
- 2. At the left side of the dialog box, click Customize.
- (Click here to see a related figure).

3. Using the Choose Commands From drop-down list, choose Commands Not in the Ribbon.

4. Scroll through the list of commands and select the Form command.

5. Click the Add button. The Form command now appears at the right side of the dialog box.

6. Click OK. The Form command now appears on the Quick Access Toolbar.

You can now use a data form in Excel 2007 by selecting any cell within your data list and clicking the Form icon on the Quick Access Toolbar. A data form, similar to those used in earlier versions of Excel, appears.

There are several important items to note when working with data forms. The title that appears at the top of the data form is taken directly from the name of the worksheet on which the data resides. If you want to change the title, simply change the name of the worksheet tab. The field labels are listed down the left side, and you can input information to the right of these labels. If a field contains a formula, you cannot enter information in that field; it is calculated automatically.

You can move between entry fields by pressing the **Tab** key. When you press **Enter**, any changes you make are saved in the record. The buttons at the right side of the data form are used to navigate through the list. If you click your mouse on the Close button, the data form is removed and you are returned to your worksheet.

Notice that there are several searching buttons located along the right side of the data form. The Find Prev and Find Next buttons are used to step through your list. If you click on the Criteria button, you can enter information that will be used by the other search buttons (Find Prev and Find Next) when displaying records.

Copyright © 2010 by Sharon Parq Associates, Inc. Reprinted by permission. Thousands of free Microsoft Excel tips can be found online at http://excel.tips.net.

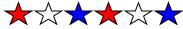

(Continued from page 2) President's column

else's computer — I simply open a browser and I'm ready to go. If a hard drive failure or some other catastrophe strikes my computer, I know that my work is safe and I can get back up and running with minimal downtime.

Of course, working in the cloud is not without its drawbacks and risks. It requires a fast Internet connection, and such connectivity is not yet ubiquitous. Data portability is also an issue, because once you start using a particular web app, it can be tricky to move your data to another service. There's also the question of trusting web app vendors with your data -- what happens if the vendor goes bust, corrupts your data somehow, or is hacked? Many of these issues can be mitigated, however — by having appropriate local backup strategies, for example — and some of them are being addressed by web app vendors themselves.

So be aware of the issues and try working in the cloud and see what you think. LCCUG's July 13 meeting will explore some of the Cloud applications available.

#### Sandee

Animated Optical Illusions: http://www.youtube.com/ watch?v=IvvcRdwNhGM You can't always trust what you see. Optical illusions can trick the mind in amazing ways. But have you ever seen an animated optical illusion? This is pretty wild. This guy makes static images move. It's a mind-bending trick.

During a recent password audit, it was found that a ditzy user was using the following password: "MickeyMinniePlutoHueyLouieDeweyDonaldGoofyMelb ourne" When asked why she had such a long password, she said she was told that it had to be at least 8 characters long and include at least one capital.

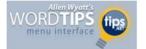

## Absolutely Getting Rid of Formatting

If you are working with a document that is highly formatted, and you are looking for a quick and easy way to get rid of any and all formatting for a selection of text, here is a quick way to do it:

1. Highlight your text selection.

2.Cut or copy the selection to the Clipboard.

3.In Windows, start the Notepad accessory.

4.Paste the Clipboard contents (your selection) into the Notepad.

Since the Notepad accessory can only work with unformatted text, all formatting for your text selection is removed. You can then either save your selection as a text file, or copy it back to the Clipboard and paste it back into Word.

Copyright © 2010 by Sharon Parq Associates, Inc. Reprinted by permission. Thousands of free Microsoft Word tips can be found online at http://word.tips.net.

#### Interesting videos to watch: Printer made from Legos

What if the mouse had been invented before the computer?

**iPad Magician** 

Little robot is programmed how to walk over unknown terrain.

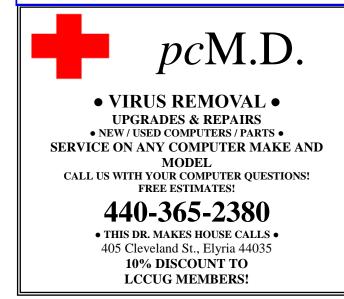

## Smart Computing. Mr. Modem's Desktop: The Doofus Factor

#### Mr. Modem, (Richard Sherman)

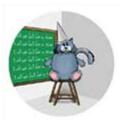

I read a lengthy, statistic-laden report recently, published by the Internet Crime Complaint Center (www .ic3.gov). I highly recommend it for anyone suffering from the heartbreak of insomnia.

The report stated that last year, U.S. citizens lost more than \$550

million as a result of Internet fraud. This is more than twice the loss reported in 2008. I have a theory why Internet-related fraud is growing so rapidly. I believe the increase is directly attributable to what I refer to as The Doofus Factor. To some individuals, it may appear that I'm blaming the victims, though I prefer to think of it as "tough love." Let's look at a few examples.

According to the report, the most frequent fraud complaint is the "advance-fee" scam in which—I'll be nice less-enlightened individuals are persuaded to send money in order to receive windfalls that (surprise, surprise) never arrive. What are these people thinking? Do they really believe that an email from a deposed Nigerian king, promising millions of dollars in exchange for their personal assistance, is legitimate?

I'm sorry, but any bamboozlee who thinks that he or she was carefully selected as a trustworthy individual into whose checking account will be deposited the fleeing royal family's fortune has no business being on the Internet.

Another popular fraud is the hit man scam. In this piece of digital drivel, emails purportedly written by hit men are sent to individuals threatening to kill them. How charming. Fortunately, these are hit men with a heart. Recipients are advised if they pony up a few thousand dollars, they will be spared. It's hard to believe, but last year, thousands of people sent money orders (no personal checks, please) to a post office box to save their own lives. If that doesn't beg the question, "How much more diluted can the intellectual gene pool become?"—I don't know what does.

And let's not forget about all those big lottery winners: One day, they're sitting at home, watching cat-flushestoilet videos on YouTube, and out of the blue arrives an email notification: "Congratulations! Your email was randomly selected as the winner of the International Lottery. You have been approved for a lump-sum payout of \$500,000. To claim your winnings, contact the agency

(Continued on page 12)

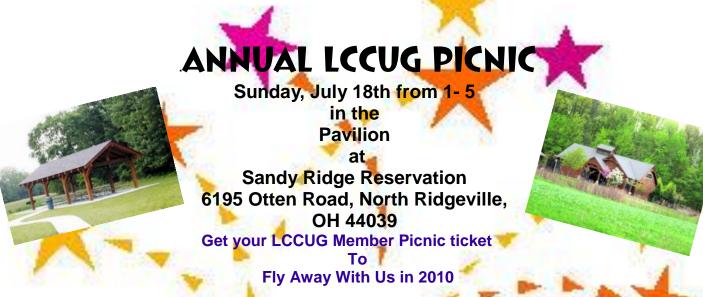

This year please sign up again at www.lccug.com/members, ASAP, so we know how much food to provide.

If any children attend we will have games just for them. Cornhole tournament for all ages will also be available.

Please plan on attending, **bring a dish** to share (for 6 or more), and having a good time. LCCUG will be providing the meat, buns, catsup, and mustard. Micky will be the Grill Chef. Plates, napkins, glasses, plastic silverware have been donated.

We are planning on having a program on birds since we will be at one of Lorain County's main bird Metro Parks.

Weather permitting, the Metro Parks tram will be running throughout the park during the afternoon.

So far raffle prizes include:

- 1. **<u>Dell Computer</u>** with the following specs:
  - Dell Dimension 3000 desktop series
  - Mouse and keyboard
  - Pentium 4 running at 2.8 GH
  - 2 GB RAM
  - DVD/CD Rom
  - 30 GB Hard Drive
  - Vista Home Premium
  - Monitor
- 2. Canon Multipass 390 Printer (includes USB cord and 2 used cartridges)
- 3. <u>4 passes for box seats at a Lake Erie Crusher game</u>.
- 4. Assorted other goodies and more coming.

We hope you plan on attending our 2010 Annual Picnic for good food, friendship, games and relaxation.

#### Directions (click here for Google Maps):

1. Take I-90 east to the LCCC exit. Turn left at the light at the end of the exit ramp.

- 2.Turn right at the light on Abbe Road.
- 3.Turn left on Burns Road (the south exit of LCCC).
- 4. Turn right at the first road you come to.
- 5.Turn right on Case Road.

6.Turn left on Otten Road.

Go 4 tenths of a mile on Otten Road and turn right into Sandy Ridge Reservation.

- You will see the **Pavilion** off to the left and just past the **Playground** it is the only Pavilion in the park.
- **Restrooms** are across the parking lot in the Perry F. Johnson Center Building.

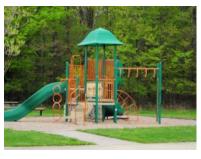

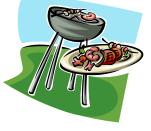

## **NEED HELP?**— Here's Who to Contact:

#### **Neil Higgins**

440-967-9061 - higgins.neil@gmail.com Evenings 6 p.m. -10 p.m. + Weekends Hardware, Linux & Windows Operating Systems, Tweaking your system

#### **Micky Knickman**

440-967-3118 - micky@knickman.com Evenings 5 p.m. – 8 p.m. + Weekends General Software Configuration, Hardware Installation, Basic to Advanced Windows

#### Lou Koch

440-985-1585 - Ikkoch@centurytel.net Microsoft Office: Excel, Word, PowerPoint, Publisher, Access, & Outlook, Basic to Advanced Windows

#### Edie Lewandowski

440-282-4188 - elew@erienet.net Daytime - midnight Desktop Publishing, General File Management, Eudora Email, MSWorks Tools,

#### **Richard Barnett**

440-365-9442 - Richard216@aol.com Evenings & Weekends General Software Configuration, HardwareInstallation, Basic to Advanced Windows & Web Page Design

#### Sandee Ruth

440-984-2692 - sandee29@gmail.com 6 p.m. - 10 p.m. except when at work Basic Word Processing, Windows, & Web Design Advanced Internet

#### Jeff Kasler

440-967-7142 - Jeffk@roadrunner.com 10 a.m. - 7 p.m. Burning CDs using Record Now

#### **David Kennett**

440-327-8624 - w&kfj@yahoo.com 9 a.m. - 8 p.m. Video Editing & DVD Burning

#### **Cathy Ratcliff**

therats1@verizon.net Though she lives in Coshocton, you can call 740-327-1483 before 8 pm Paint Shop Pro, other Photo Editing programs, Microsoft Office programs

#### Keith Kuhn

440-967-6509 - kthkuhn@yahoo.com 8 a.m. - 11 p.m. Downloading Music & Burning CDs

Don't forget to check the Members' page for up-to-date information about programs & events: http://www.lccug.com/members

## LCCUG ONGOING CLASSES AND WORKSHOPS

ALL ARE FREE AND OPEN TO THE PUBLIC

#### Problem Solving Workshop

#### Date: 3rd Tuesday July 20, 2010

Time: 5:30 - 8 pm Instructor: Micky Knickman, et al. Place: Amherst Church of the Nazarene 210 Cooper Foster Park Rd.,44001

Learn how to repair or update your computer by changing hard drives, memory, CD ROMs, etc.

Members are encouraged to bring their computers anytime before 7:30 pm for assistance from Micky, Neil or other knowledgeable members.

#### Microsoft Digital Image

Date: Monday, Cancelled for the Summer Time: 3:00 to 4:30 pm Leader: Joe Harrold Place: LCCC Learning Center St. Joe's Com. Center, 21st & Broadway

Improve your graphic manipulation skills by trading ideas and tips with others using this software programs.

For Info, contact Joe Harrold - 440-967-5847 or Jncharrold@centurytel.net

## **Genealogy Class**

Date: Cancelled for the Summer Time: 3:30 - 5:30 pm Instructor: Pam Rihel Place: LCCC Learning Center. St. Joe's Com. Center, 21st & Broadway

Learn more about finding your ancestors with public records & online websites. How to start & sources to use.

> You must register - Phone: 440-277-6076 or Email: LadyGeneo@roadrunner.com

## **Beginners Class**

Date: Cancelled for the Summer Time: 3:00 - 5:00 pm Instructor: Jean Griffith Place: LCCC Learning Center. St. Joe's Com. Center, 21st & Broadway

Come join Jean Griffith and begin to understand using your PC. This will be a beginners class and a refresher for maintenance.

## Register by calling: 440-366-4507

Volume 22 Issue 7 | Page 10

July 2010 | Interface

| July 2010 Classes                                                                                                    |                                                                  |                                                 |                          |                 |            |
|----------------------------------------------------------------------------------------------------|------------------------------------------------------------------|-------------------------------------------------|--------------------------|-----------------|------------|
| Class Type                                                                                                    | Location                                                         | Registration                                    | July                     | Time            | More Info  |
| Classes / Workshops                                                                                                    |                                                                  |                                                 |                          |                 |            |
| Problem Solving<br>Micky Knickman                                                                                                    | Amherst<br>Church of the Nazarene<br>210 Cooper Foster Park      | Not Required                                    | July 20. 2010            | 5:30 to 8:00 pm | Page<br>10 |
| Microsoft Digital<br>Imaging SIG<br>Joe Harrold                                                                                                    | LCCC Learning Center<br>St. Joe's Com. Center<br>21st & Broadway | 440-967-5847or<br>Jncharrold<br>@centurytel.net | CANCELLED FOR THE SUMMER |                 | Page<br>10 |
| Genealogy Class<br>Online & Off<br>Pam Rihel                                                                                                    | LCCC Learning Center<br>St. Joe's Com. Center<br>21st & Broadway | Reg. required<br>LadyGeneo @<br>roadrunner.com  | CANCELLED FOR THE SUMMER |                 | Page<br>10 |
| Computer for<br>Beginners<br>Jean Griffith                                                                                                    | St. Joe's Com. Center<br>21st & Broadway                         | 440-366-4507                                    | CANCELLED FOR            | THE SUMMER      | Page<br>10 |
| Is there a class you would like to teach or a class you would be interested in attending, please let one of our<br>officers know.<br>We want to fill this last row with something new to be taught. |                                                                  |                                                 |                          |                 |            |

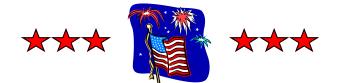

#### **Ohio Computer Repair Service**

47375 Cooper Foster Park Road Amherst, Ohio 44001 (440) 984-5265

CompTIA. A+\* Certified

#### The Problem:

Computers can be very fun and frustrating at the same time. This may be a surprise to some, but 90% of everything that goes wrong with a computer is configuration related. The problem is, there are just too many settings to change and modify, and most people don't even know where these settings are.

The Answer:

You could read and study like I did for the last 14 years. You could experiment with your computers on a daily basis until you get it right, or search the Internet and find more sites than any ten people could read in a lifetime. You could accidentally break your computer more times than you care to remember, or you can call us, Ohio Computer Repair Service.

The Result:

A computer that runs all the time with no errors, no surprises, and does it faster and better than when it was brand new.

## More Genealogy Websites:

http://www.rootsweb.ancestry.com/

http://www.rootsweb.ancestry.com/~ohlorain/ (This is Lorain County Chapter of OGS's Genealogy website.)

http://www.genealogylinks.net/usa/ohio/lorain.htm (Lorain County Genealogy Links)

#### http://www.deathindexes.com/ohio/

(Online Ohio Death Records & Indexes A Genealogy Records Guide)

http://cp.onlinedockets.com/loraincp/ (Lorain County Clerk of Courts of common Pleas)

#### http://www.findagrave.com/

#### http://www.ellisisland.org/

These are just a few genealogy websites to be found. The Internet is the best place to start your Genealogy.

#### (Continued from page 8) Mr. Modem name that follows the body of this message."

Oh, happy day! When the joyous doofus initiates contact, he is instructed to send \$500 for expenses in order to process his winnings. Additional fee requests follow, right up until the point that the dim-witted dupee realizes that there is no lottery. Oh, the heartbreak!

There are countless other examples, but I think you get the point. As idiotic as these scams are, people lose hundreds of millions of dollars each year in this manner. Therein lies my mission, dare I say my challenge: I don't want a single reader (or married, for that matter) to be swindled, flim-flammed, bilked, hoodwinked, or (gasp!) hornswoggled.

Email notifications to the contrary, you haven't won anything, you're not going to win anything—particularly in the case of a lottery that you haven't entered-and nobody is going to deposit money into your checking account because you're a nice person or in possession of a lucky email address.

So what can you do to avoid being victimized? First and foremost, there is no substitute for good, common sense. And because you are reading a Smart Computing magazine article, clearly you have that in abundance. When making decisions that involve parting with your hard-earned dollars, don't simply react. Instead, take your time, discuss it with others, and remember the old axiom that if something sounds too good to be true, it usually is.

In addition, I implore you to do your homework. If you receive any unsolicited offer, opportunity, or notification, run a Google search or investigate it on Scambusters.org, Hoaxbusters.org, Snopes.com, or Truthor-Fiction.com.

If you are absolutely committed to sending money, use a credit card (preferably your own). Many people fear having their credit card information stolen online. In truth, using a credit card is a very safe way to pay online. Your liability is limited to \$50, though most major credit card issuers have zero-liability policies in the case of fraud.

As a last resort, after concluding your own investigation, if you are still not sure what to do, forward whatever ofnotification you received to me fer or at MrModem@gmail.com and get ready for some tough love.

Mr. Modem, (Richard Sherman) is an author, syndicated columnist, radio host, and publisher. "Mr. Modem's Weekly Newsletter" provides personal responses to subscribers' computer and Internet questions, plus weekly computing tips, Web site recommendations, virus alerts, hoax warnings, and more. For additional information, visit www.MrModem.com.

Reprinted with permission from Smart Computing. Visit http://www.smartcomputing.com to learn what Smart Computing can do for you and your user group!

## Smart Computing.

## Permanent Ink **Tips To Stretch Printer Cartridges**

#### by William Van Winkle

It's no secret in the inkjet printer business: Companies practically give away the printer near cost and make money on "consumables," meaning specialty papers

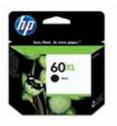

and ink cartridges. With a complete cartridge set for a mainstream inkjet printer typically costing more than \$40, it behooves users to stretch those cartridges as long as possible. We've got some expert advice on how to get the most out of every ink dollar.

Many ink cartridges ship with a protective clip or cap to prevent the ink from drying out. If you remove the cartridge from protector back or store the carplastic container.

Ink blockages. One of the most common problems with ink cartridges is that the computer sometimes reports them as empty even if they're brand-new. Usually, this is a result of the cartridges having been the printer, put the stored for weeks or months upside down. There is a sponge inside onto the cartridge each cartridge behind its outlet, and if the ink settles away from the tridge in an airtight sponge, then what ink is left in the sponge can become gummy. When

you install the cartridge into the printer, this gumminess can inhibit ink from flowing through the cartridge. Therefore, don't panic and throw out the cartridge. Simply put the clip that shipped on the cartridge back on it and let the cartridge sit upright for two or three days.

If you're in a hurry, or if setting the cartridge upright didn't fix the problem, the nozzles may be blocked. Take a damp paper towel and fold it into quarters. With the cartridge's print head or outlets exposed, gently press the print head or outlets into the paper towel. This should help rehydrate any ink blockage and help wick some ink out of the head. Test the cartridge by reinserting it in the printer and trying to print a few pages.

Some ink blockages are more serious and won't respond to the prior tip. Let the print head or outlet sit in about half an inch of warm water for several minutes or until you start seeing ink bleed into the water. When this happens, remove the cartridge, dry it with a soft, clean towel, install the cartridge in the printer, and run the print head cleaning utility a couple of times. Repeat this process once or twice if necessary. If the cartridge still refuses to print, and you know it's full of ink, you may be (Continued on page 13)

#### (Continued from page 12) Permanent Ink

dealing with a damaged print head and a cartridge that needs to be replaced.

Reset usage values. Some printer manufacturers have models that track ink usage by counting the ink droplets expended. So if you use a remanufactured or refilled cartridge, the system may still be getting a low reading based on that cartridge's prior usage, not its present ink level. The object is to manually reset that cartridge's "known" usage value. With many printer models, you may be prompted after installation to state if the cartridge is new or used. Selecting New will reset the cartridge's usage count. If this doesn't work, try the same process again, only this time remove the "low" cartridge while the printer is turned off. Then, turn the printer back on, reinsert the cartridge when prompted, and select the option that indicates it's a new cartridge.

Print in draft mode. Most printer drivers give you the

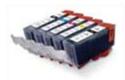

High-capacity ink cartridges, such as this HP 60XL, only make sense if up all of that extra ink before the cartridge dries out.

option to print in a draft mode. This is a lower-quality setting that uses less ink than the normal mode. Many print jobs don't need high quality; they're simply output for a one-time reading, such as a dinner recipe. It doesn't have to look fabulous. Use draft mode for such jobs and save money.

you're going to use Grayscale printing. Similarly, when you print text jobs on a color inkjet, you may unknowingly be wasting color ink. "A lot of printers default to printing layers of color

under black, especially with tank cartridges, where you have the individual black, cyan, magenta, and yellow," says Katherine Lile, manager at Ink Spot in Blacksburg, Va. "Color under black makes it look richer and stand out better. Black alone often looks gray. Customers tell us that sometimes they can figure out how to change that default mode so that the printer only prints black for black. This is called grayscale printing. It's the biggest way to make tank cartridges last longer."

Tricks and workarounds. Users have long reported cartridges that appear to be 30 to 50% full registering as low on ink. (The real telltale for a near-empty cartridge is when its output quality degrades, even after head cleaning and calibration.) There are plenty of workarounds for over-aggressive "empty" cartridge statuses. For example, for some printers, holding down the Power button for 10 seconds resets stored ink values. We encourage readers who suspect bad ink level reporting to do Web searches on their specific cartridges to find tips and tricks. Keep in mind that some modifications could conceivably lead to printer damage if you don't monitor your true ink levels, and many tricks will almost certainly void your cartridge warranty.

Proper storage and temperature. Be cautious of the temperature conditions at which ink cartridges are

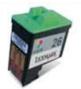

The print head integrated into many print cartridges is very sensitive and easy to damage. Avoid rubbing it with anything potentially abrasive when trying to free up nozzles or dry the cartridge.

stored. Anywhere from 50 to 90 degrees Fahrenheit is safe, but try not to let cartridges sit outside of this range.

"You know how ice forming in a container can expand it? That can happen with ink cartridges," says Ink Spot's Lile. "It won't crack it, usually, but it can expand it so that the cartridge is difficult to fit back in the printer. That can happen with high heat, as well."

Because of this, don't leave even new, sealed cartridges sitting in your car during times of frigid or extremely hot temperatures and be careful to keep them away from heaters, heating vents, and direct sunlight.

High-capacity options. Some printers have highcapacity cartridge options. These generally hold about three times the ink of a normal cartridge but sell for only twice the normal price. Seems like a good deal, right? Well, it is if you use the cartridge in a fairly quick manner. But if you're only an occasional user who takes several months to go through a high-capacity cartridge, the cartridge may naturally dry out just sitting idle in your printer, causing you to throw out more ink than you saved by buying the extra capacity option.

## **Store It Right**

Ink cartridges almost always ship from the factory with protective clips or caps on them. This keeps the cartridge secure and prevents it from drying out. Whenever you remove a partially full cartridge from your printer, such as when removing the black cartridge to insert a photo cartridge, put the cartridge back in this protector. According to Katherine Lile, manager at Ink Spot in Blacksburg, Va., a cartridge in its protector can withstand drying out for up to two months. With no protective cover at all, her estimate drops to a week.

Thom Brown, marketing manager at HP's Imaging & Printing Group, notes that if you don't have (or if you lost) your cartridge's protector, you can use an airtight plastic container.

"If you use a plastic container," he says, "make sure the ink nozzles on the bottom of the cartridge do not touch the plastic container. If they do, the ink colors could mix, or ink could drain out of the cartridge. Do not re-tape the cartridge, and don't place the cartridge in a plastic bag."

A golf ball hitting a steel plate at 150mph - filmed in super high-speed at 70,000 frames-per-second and played back in slow-motion. I never knew that golf balls would deform that dramatically http://bit.ly/deUiHi

#### by Jennifer Farwell

We've all searched for a misplaced file only to discover

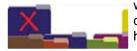

we have three or more copies located in different places on our hard drives.

Duplicate files are common for many reasons. You may open a file, edit it, and then inadvertently save a new copy to a different location. You may accidentally copy a file instead of moving it. Or, due to lack of confidence in your backup program, you may make extra copies of important files and folders.

Even if you know you have duplicates, it is easy to ignore them. Who wants to take the time to compare them, and how can you be sure they are truly identical? Happily, programs exist that can identify and eliminate duplicate files for you, even if they have different names or dates. Here, we'll show you how to eradicate unwanted duplicates so you can organize your core file set as you wish.

#### Why Bother?

With affordable hard drives boasting terabytes of storage capacity, you may wonder why duplicate files are

|                                      | tota di seligi dan tal |
|--------------------------------------|------------------------|
| for stateme                          | [] Salerinfe           |
| Self an Arresto                      | If the forest file     |
| Ded to issue o lists                 | O Pend bie bear fin    |
| Paritie of Same                      | If Prove Lange Later   |
| the construction which               |                        |
| P. DOLDaine - Min<br>* Antafar Drame | Christe Prosent        |

Choosing appropriate settings before you scan for duplicates is key to obtaining the results you want. an issue. Indeed, if you have a dedicated external drive used only for making "safeguard" copies of files, and you never access these files unless the originals become corrupt, eliminating duplicates is less of an imperative.

Even so, unless you can ensure altered and new files are properly integrated into your safeguard set, you'll eventually be left with dupli-

cate files and/or folders—and no easy way to determine the correct versions of files. If you create duplicates on your internal drives, the danger is much greater. It's easy to accidentally open more than one version of the same file and make changes to each one, leaving yourself with no fully updated version. Replicate this across months or years and real trouble can ensue.

Duplicate file finders solve this problem. Once you've scrubbed your system of duplicate files, you can rerun the duplicate finder periodically to catch the incidental duplicates created by programs and other activities.

#### **Seeing Double**

There are different types of duplicate files. True duplicates are identical at the most basic level—every single byte of data inside the duplicates is an exact match. For this reason, a duplicate file finder program is a must. Most (but not all) of these programs can perform byte-by -byte comparisons in which they check every byte of data in two likely duplicate files for equality. This is the safest way to ensure that apparent duplicates are completely identical. It can be time-consuming, especially if you are checking entire drives and have multiple copies of very large files, such as video files.

A faster method of finding duplicates with a very high degree of certainty is using the checksum method. Here, a program reads a file from beginning to end and calculates a unique number from the contents. It then compares these numbers to those of likely duplicates to ensure they are the same. Two common forms of checksum are CRC32, which generates a 32-bit number, and MD5 checksum, which generates an even longer (128-bit) number. According to the publisher of the duplicate finder utility AcuteFinder (\$14; www.acutefinder.com), the odds of a false positive using CRC32 are fewer than 4 million to one. With MD5, the chance of a false positive is even more remote.

Of course, you might also have identical files with different names or dates. The duplicate file finder we use in our example can identify duplicates that are internally identical but externally different. It's a matter of how you tweak the settings.

#### **Find A Finder**

There are many duplicate file finders on the market. There are also programs that specialize in comparing

|                                                                                                    |                                                                                                    | _         |                                                                                                    |
|----------------------------------------------------------------------------------------------------|----------------------------------------------------------------------------------------------------|-----------|----------------------------------------------------------------------------------------------------|
| 電                                                                                                    | and a second                                                                                                    | -         | and the                                                                                                    |
| ALC: N                                                                                                    | 1.000                                                                                                    |           |                                                                                                    |
| And and a state of the state of the state of | terminate -                                                                                                    | 1000      | (and                                                                                                    |
| Contraction in the                                                                                                    | 1000                                                                                                    | (Jackson) | 075                                                                                                    |
| and the second second                                                                                                    | _                                                                                                    | _         | Mark Street, B                                                                                                    |
| 1000                                                                                                    |                                                                                                    | 11        | 10111                                                                                                    |
|                                                                                                    | And in case of the local division of the local division of the loc | 1         |                                                                                                    |
| 12 H 1                                                                                                    | LIT STATE                                                                                                    | 21        | 112 111                                                                                                    |
| CONTRACT OF                                                                                                    | 11 11 1 1 1 1 1 1 1 1 1 1 1 1 1 1 1 1                                                                                                     | 111       | Contraction of the local division of the local division of the loc |
| States of the same                                                                                                    |                                                                                                    | 1000      |                                                                                                    |

Easy Duplicate Finder highlights every other group of duplicates in green, making it easy to identify where they start and stop.

files and folders, or in identifying and eliminating near duplicates (such as multiple exposures of a single subject in digital images). Finally, there are specialized duplicate finders for specific data types, such as images, audio files, and even Outlook messages. We'll touch on these options at the end of the article.

For a major duplicate overhaul (the subject of this article), we

evaluated several programs before choosing Easy Duplicate Finder (\$49.95; **www.easyduplicatefinder.com**) for this exercise. (The software was on sale for \$29.95 at press time.)

Easy Duplicate Finder has a user-friendly interface and incorporates auto-select options (and a picture preview function) to make duplicate elimination easier. It lets users search by all or any file types, and it supports both checksum (CRC32) and byte-by-byte comparison. Easy Duplicate File Finder's free trial is limited to deleting 10

(Continued on page 15)

#### (Continued from page 14) Deplete Duplicate Files

groupings, but you can use it to follow our examples and gain a basic understanding of how this process works, overall.

Another noteworthy program that can hunt down files on your computer is Duplicate File Detective (\$40; www.duplicate-file-detective.com), which offers a fully functional, 15-day trial. It lets users create Projects (which are groupings of criteria they can reuse in the future) and has additional features, including automatic marking of duplicates recommended for deletion. It also enables users to zip (compress) groups of selected files. The interface is more complex, but it's worth a look if you don't mind a steeper learning curve. Both products let users export results to print for evaluation offline.

We also like Duplicate Finder (\$39.95; www.ashisoft.com). It includes Print Directory, which is a folder and drive contents printer utility. The free trial version is limited to removing 50 duplicates.

#### Go To It

Easy Duplicate Finder makes it simple to identify and remove or relocate duplicate files, not only on your PC but on any device or rewriteable storage media that appears as a drive on your system. That includes your iPod, smartphone, and USB flash drives.

When you open the program, a three-step interface leads you through the de-duping process. Under Step 1, select the drives or folders you want to examine for duplicates. Click Add to move them to the Include To Scan display. Optionally, you can click Exclude From Scan and indicate items you don't want included. You can

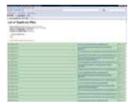

also drag and drop folders here from Windows Explorer. If your PC came with a drive partition used by the system to store recovery data (it might be called Recovery and likely labeled as your D: drive) do not scan the recovery partition.

Easy Duplicate Finder and some similar utilities let vou export your duplicate results to a file for offline evaluation (shown is an HTML version).

Under the Include To Scan window is a section titled File Types. The default is \*.\*, which is a wildcard meaning all files. If you want to scan for duplicates of a certain file type, click the Scan Filters button. You can select a classification, such as image or document files, or create your own filter (you'll need

the file extension, such as .JPG, to create one). You can also exclude certain file classifications or create a range of file sizes to include or exclude.

Next, click the Settings button at the top of the window to confirm your scan preferences. CRC32 Checksum + File Size runs the 32-bit checksum algorithm and returns matching duplicates of the same file size. Byte-bybyte mode compares each byte as discussed earlier. Select this option alone and it will return all exact duplicates, even if their names and dates are not the same. If you want to locate only same-name duplicates, check the Include File Name box, as well.

Other options let you include or exclude system files and folders, zero-size and/or temporary files, and the Recycle Bin. When you are ready, click the OK button to return to the main window and then click Start. If you have chosen to search large drives with no file type filters, this will take several hours and can be done overnight.

#### **File Eviction**

When the scan completes, Easy Duplicate Finder organizes all identical versions of files into groupings, to which it assigns numbered titles, such as 2364. It also displays file names, locations (paths), sizes, and modification dates. It highlights every other grouping in green. making it easy to pick them out. You can sort results by clicking any column. All items in a grouping won't necessarily stay together, but every other duplicate will still be highlighted in green.

Right-click any file to view its properties, open its associated program, or preview the file (image formats only). You can also instruct the program to mark all duplicates in a particular folder, mark all but the oldest or newest duplicates, and exclude or include all files of a certain type or a particular folder.

This part can be a bit tricky, because the results list contains all matching copies of every listed file- both original and duplicates. Deleting all but one of each listed

| THE INC.                                                                                                    |                        | 1     |
|----------------------------------------------------------------------------------------------------|------------------------|-------|
| 0.000.0                                                                                                    |                        | -     |
| and and a second                                                                                                    |                        | 11111 |
| A Real of Long Street of Long Street |                        | 1     |
|                                                                                                    |                        | 1     |
| Antonio                                                                                                    | -                      | 14    |
| street, Discourse & Street, Discourse, & Street, & Street, & Stree | and internal distances |       |

Easy Duplicate Finder features a comprehensive menu of ways you can include or exclude duplicates deletion.

grouping leaves you with one version of each file, but that version may not necessarily be stored where you want it. Before deletion, it's a good idea to sort the remaining files by the Path or File Name column and see if the unselected files (the ones you are keeping) are where you think they should be. If so, you can process the marked files by clicking the Delete Selected or Move To Folder button. (If you and their folders for delete files, we recommend you choose the Recycle Bin feature as a temporary safeguard.)

If the files that you want to keep are not selected, select the files you want to keep and move them where you want them to be (or to a single folder for later processing). Otherwise, once they no longer are part of a duplicate set, you may have trouble locating them.

This can seem overwhelming, but as long as you keep one copy of each file in a place you can find, you will be in great shape. If you're hesitant to delete files en (Continued on page 16)

#### (Continued from page 15) Deplete Duplicate Files

masse, move duplicates to a folder for backup to DVDs and mark them as such.

#### Above & Beyond

There is no easy way to create custom requests, such as "mark every duplicate image that I have not edited." Furthermore, duplicate file finders aren't designed to locate similar, but not identical files.

There are programs, such as WinMerge (free; www.winmerge.org) that can compare and highlight differences in certain file types. Furthermore, some utilities, such as Image Comparer (\$34.95; www.bolidesoft.com) can locate similar-looking images in varying resolutions and file types, so you can pick the ones you want to keep. Once you have removed all the exact duplicates on your system, feel free to keep rolling.

Reprinted with permission from Smart Computing. Visit http://www.smartcomputing.com to learn what Smart Computing can do for you and your user group!

(*Continued from page 6*) *Fake News Stories* **or celebrities.** 

Sometimes, their motive is to entertain -- just like a skit on a TV satire show like Saturday Night Live. Other times people with an axe to grind or just a desire to make mischief are at work.

There are several well-known and popular fake news sites, the best known probably being theonion.com. Their offerings can be very thought-provoking -- as long as you know what they're up to. In other words, "news" from The Onion is not true -- but it can be very funny.

More serious are sites that let people create their own hoax stories, for example claiming that an individual has been arrested. The user supplies the name and the site generates both the story and a link to it.

The important point here is never to act on or pass on any information you read or view unless you know for sure whether it's true or false. Then you can let the recipient know.

> Copyright Audri and Jim Lanford. All rights reserved. Reprinted with permission. Subscribe free to Internet ScamBusters at http://www.scambusters.org

**Trend Micro's RUBotted** monitors your computer for suspicious activities and regularly checks with an online service to identify behavior associated with Bots. Upon discovering a potential infection, RUBotted prompts you to scan and clean your computer.

http://free.antivirus.com/rubotted/

Read some quick & easy tips about being more ecofriendly. http://www.tipbin.com/

**Livestation**: This free program lets you stream live TV & radio from around the world. **www.livestation.com/** 

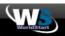

## **Computers 101**

**Q.** I did a spyware scan the other day and it turns out that I had some "Trojans" and "tracking cookies" on my computer (my program got rid of them). I have no idea what a Trojan is; as a matter of fact, I don't understand what a lot of things mean in regards of spyware. Is spyware the same as adware? I am totally confused.

**A:** And for good reason. There are so many nasty "bugs" running around the internet that keeping track of them is almost a full time job.

Below is a list of basic terms that I have compiled that will hopefully help ease your confusion a bit.

**ADWARE:** This is a software program that is installed without a users' knowledge that the program is being installed on the computer. Adware is typically used to track the computer user's browsing habits so that ads can be specifically geared towards them. A great example of adware is **gator.com**. Gator.com fills in web forms, but it is one of the most aggressive adware programs out there. Not only does it bog you down with advertisements, it also bogs down your computer by stealing disk space, memory, CPU time, etc. *Adware also includes tracking cookies (see cookies below).* 

**BACKDOOR SANTA:** Okay, so you download something off of the internet that you can really use. The problem with this particular program, however, is that while you may able to use it, the program is busy collecting statistics of your computer use, the sites you visit, what you purchase, etc. When it installs this programs (without your knowledge), it also opens a door for other threats to get in. You will have no idea this is going on; no pop-ups, no extra advertising. A couple of examples of Backdoor Santa programs include Alexa and Hotbar. If you see one of these toolbars unexpectedly show up in your browser, go into Add/Remove Programs and remove it immediately; you have been hit by a Backdoor Santa.

**BHO:** A Browser Helper Object is a program that runs automatically when you open your browser. While some BHO's are useful (Adobe Acrobat is one; it has a plugin enabling you to read PDF files), there are many BHO's that take over your home page and then direct you to adult sites, or sites that are loaded with spyware. There are trojans that use BHO's to change, add or delete registry settings and download executable files, all unbeknownst to you. The result is a very slow computer, and it's slow because it has been hijacked through a Browser Help Object.

**BLENDED THREAT:** A blended threat is an attack that seeks to make the most damage and highest speed of toxicity by mixing up different threats. A blended threat

(Continued on page 17)

#### (Continued from page 16) Computers 101

will use the characteristics of both a virus and a worm, for example, and takes advantage of a computer's vulnerability. A blended threat might send a virus via an email attachment, coupled with a Trojan Horse that will cause serious harm to a user's computer. Nimda (admin spelled backwards) was a huge blended threat (virus/ worm) and spread itself through e-mail, jeopardized websites, among other things. It became the internet's most widespread blended threat.

**BOTNETS:** Botnets are a group of computers that are connected to the internet and have been taken over by hackers. The hacker is in charge of all of the computers and they behave like a "robot network" (hence the term "botnet"). The hacker who has taken over a network (small or large) can then use all of these computers to infect other computers with viruses, distribute any kind of malware, or use it to inflict any number of malicious activities.

**BROWSER HIJACKER:** A couple of months ago my daughter was doing some research for one of her classes and went to Google to type a search term in. She was automatically redirected to another site. And another. She couldn't even get back to Google; she had to close out her browser.

Her computer had been hijacked. A browser hijacker redirects a computer's usual browser settings to those of their customers' websites and can also add their favorites to your own. The hijacker writes external code that will change your home page to one of their choosing, in addition to changing registry settings so that even if you manually change your home page back, it will automatically revert itself to the hijacker's hope page choice. The hijacker sometimes plants a special file that redirects your computer to one of their choosing, such as an adult site or a sponsored search.

When I went to get rid of this thing that my daughter had contacted, I found that the hijacker would not let me open any of her anti-spyware programs, and would not let me access any page to download anything to get rid of it. I ended up doing quite a few things to get rid of it; it had compromised her system pretty badly.

**COMPUTER VIRUS:** Computer viruses are programs that are written to intentionally infect and destroy your computer. Executable files are the easiest way for a virus to get into your system. A virus is inactive until it is activated, i.e. running an infected file or starting a computer with a disk that is already infected. A virus runs the gamut of making your computer behave oddly all the way to erasing your hard drive. Viruses do not infect zip files, unless the zipped file was infected before it was zipped (compressed). Viruses sometimes copy themselves to infect other computers, thus the virus grows. Every program that is infected is in effect acting as its own virus, causing the virus to spread.

COOKIES: No, don't think chocolate chip. Cookies (on

computers) are small files that are downloaded to your computer to send information back to its website. They are normally a good thing. Let's say you are an eBay user. You would normally have to log in every time you go to your account if it weren't for the small cookie that has been placed on your system. By having that cookie, your computer is saying,"Okay, we've been here before, it's safe to go here again, we don't have to provide ID", thereby eliminating the annoying always-have-to-log-in situation.

#### Here's the however.

*However*, certain websites place their cookies (called Adware tracking cookies) on your system that send information to them regarding your online activities and then send that information over to their parent company, all without your knowledge. The information on the websites you visit allows them to display advertisements that attract your interest.

Tracking cookies are not necessarily dangerous, they just slow down your system a lot; you could even find yourself receiving pop-up ads even when you aren't on the internet.

**DIALERS:** Dialers are pieces of software that get installed on your computer and have the ability to make phone calls from your modem without the user's knowledge or consent. They connect your computer to other computers (usually pornographic) through your telephone line and are usually pay-per-call, so you are charged the whole time you are connected.

**GRAYWARE:** I hadn't even heard of this one. If an application is classified as annoying or objectionable, yet it isn't considered to be dangerous or as serious as malware, it is called Grayware. Grayware can encompass Adware or dialers; they are pretty much programs that have been written solely to harm someone's computer. (What possible enjoyment do these people get from hurting my computer? Do they sit around and laugh about "all of these people who are probably not using their computer right now because of us"? Seriously, don't these virus/malware program writers have any thing else to do? I digress.)

**KEYLOGGERS:** "The World's Best Keylogger! Capture every keystroke guaranteed! Secretly record everything on your computer!" Yeah, that's all fine and good if you think your kid is logging in hours in the internet on some sites he's not supposed to; some companies use them to monitor their employees' activities. Unfortunately that isn't the only thing keylogging is about.

A keylogger is software designed to record everything typed into a computer – passwords, user id's, e-mail addresses, credit card numbers, etc. It can be installed the same way any piece of spyware or malware can be done. You can get it by going to certain websites, or you may download a file that has a keylogger attached and

(Continued on page 18)

#### (Continued from page 17) Computers 101

you probably won't even notice it. Without your knowledge someone is watching every keystroke you make.

**MALWARE:** Malware (short for malicious software) is software designed to invade a computer without the owner's consent. Malware encompasses viruses, worms, trojan horses, and spyware. In short, it is the general term for all malicious software.

**PHISHING:** Phishing is email fraud, plain and simple. I don't know if you ever get that occasional e-mail from a poor misguided underprivileged soul needing "only \$10,000"; that's Phishing. Most Phishing e-mails look pretty legitimate. "Banks" will send e-mails reporting of fraudulent schemes and ask for private banking information that "will help them determine if you have been a victim" and redirect you to a fraudulent site where any information that is given to that site is sent to the attacker. I once got an eBay e-mail informing me that "suspicious account activity" and that I needed to log in and check my account. I am usually on top of things and knew this was bogus and reported the e-mail to eBay. Had I clicked on the link provided, I would have been redirected to the attacker's site of choice, not eBay. The lists of Phishing scams are endless.

**SPYWARE:** Spyware is tracking software that hides itself and gathers information without the computer user's knowledge or permission. Spyware collects personal information, redirects a user to websties that have viruses or forward browsing preferences on to a thrid party. Spyware is just what it says: It "spies".

**STALKING HORSE:** Stalking Horses are bundled into many popular programs and are often presented as additional software that you need. The Stalking Horse then sends ad networks send ads to your computer.

**TROJAN HORSE:** A trojan horse is a highly damaging program that can wreak havoc on your computer. The difference between trojan horses and viruses is that a trojan horse, unlike a virus, does not copy itself; rather, it disguises itself as a legitimate program and has destructive code built in so as to destroy a computer system without the user's knowledge.

**WORM:** A program that makes copies of itself over a network, using a computer's resources, shutting down systems, as well as damaging and compromising the computer's security.

I hope this guide gave you a better understanding of all of the lovely computer hazards we all face. It is quite daunting out there! In Part 2 of this series I will give you ways to protect yourself, as well as non-failing programs that will rid you of most of this garbage. So be safe – it's a jungle out there! ~Lori

Reprinted with permission from WorldStart. Visit http:// www.worldstart.com and subscribe to their informative newsletters.

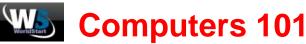

Q: I have accumulated several flash drives over the years and I was just wondering if I should ever defragment them. I know we have to do it for our hard drives, but are flash drives the same?

A: The simple answer to today's question is: you should **never** defrag a flash drive. Does that surprise some of you? Well, let me explain! Let's first talk a little about hard drives. The files you have stored on your hard drive are usually saved in several little pieces, often in groups of 512 bytes. Now, those chunks of data are usually never placed next to each other or even remotely close to each other. Therefore, your files are generally spread out all over your hard drive, which is why defragging is so important.

The whole defrag process is done through a read/write head that rearranges your files and places them back together for you. That way, when you need to access a certain file, everything is put back together and your computer doesn't have to work as hard to find what you're looking for. Defragging simply helps speed up your system when you need to open a certain file. Yep, that's why it's so vital that you defrag on a regular basis (at least once a month or so).

On the other hand, flash drives do not have a read/write head, so if you were to defrag one, you wouldn't get any extra performance benefits from it whatsoever. Basically, without a read/write head, flash drives don't have to work any harder to find your files. Your files can be laid out in any order and your flash drive will still be just as fast when finding them for you. Still not convinced? Then keep reading!

Another reason why you should never defrag a flash drive is because flash memory wears out over time. Basically, the more you write (saving files, etc.) to your flash drive, the shorter its lifespan will be. And since defragging is a huge write process, every time you do it, you're adding thousands of extra writes to your device that just aren't necessary. So, if you've been continuously defragging your flash drives, you should stop. If you want your flash drive to last you a long while, simply stop the defrags. You won't get any benefit from it and you'll just end up with a broken down flash drive for no reason at all. Go and defrag your hard drive instead!

#### ~Erin

Reprinted with permission from WorldStart. Visit http://www.worldstart.com and subscribe to their informative news-letters.

**Robotic Desk Lamp LuminAR Built by College Student** When you plug the LuminAR into a robotic arm, it will look for an uncluttered spot on your desk to project its images, which come from the tiny pico projector. You can point it wherever else you like, or even program it to open something like email on one side and a website on the other . **View the short video for a demo of the lamp.** 

Volume 22 Issue 7 | Page 18

## Smart Computing.

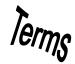

## Fun Facts

#### Home In On Your Work In Windows 7

Through the course of a day, you likely open multiple windows on your computer. You might have a photoediting program running while keeping your email app, multiple Web pages, and several folders open in the background. Talk about overload. If you need to clear the clutter and focus on the work at hand, press the Windows logo key and the HOME key simultaneously. Doing so will minimize all open windows except the one you're working with.

#### Many Books

Looking for free ebooks? Check out **Manybooks.net** for a selection of over 27,000, free ebooks. As you browse through Titles, Genres, and Languages, click a book that interests you. You'll find information including the author, the genre, the language, and an excerpt. Under Download, choose your preferred format; some options include iPod Notes, Plain Text, and PDF format. Manybooks.net would love your support with a small donation, if you feel so inclined.

http://www.manybooks.net

#### Home In On Your Work In Windows 7

Through the course of a day, you likely open multiple windows on your computer. You might have a photoediting program running while keeping your email app, multiple Web pages, and several folders open in the background. Talk about overload. If you need to clear the clutter and focus on the work at hand, press the Windows logo key and the HOME key simultaneously. Doing so will minimize all open windows except the one you're working with.

#### **Selective Startup In Win7**

Windows bogs down over time, burdened with all of those background programs that load during startup. Some of those you need, but some just take up unnecessary boot seconds and are never used during an average Windows session. To disable unnecessary items, type **msconfig** in the Start Search field, select msconfig, and go to the System Configuration window's Startup tab. Uncheck anything that isn't useful or necessary. Some entries are pretty cryptic and require Web searching to figure out.

#### **Upload Photos & Videos To A Digital Frame**

The process of uploading photos and videos to a digital frame depends on what type of frame you have. Traditional frames require you to save photos on a USB flash drive or memory card and connect it to the frame. Wireless digital frames can stream pictures from your computer or online sharing sites over your wireless home network.

#### **Troubleshoot A GPS Device**

GPS (global positioning system) navigation systems and GPS-enabled smartphones include a receiver that communicates with satellites orbiting the earth. Through a process called triangulation (where three satellites cooperate to measure the line-of-sight distance of the GPS unit), the GPS device plots a course of travel, location, or elevation. Because satellites are broadcasting radio signals to your GPS device, you can encounter a problem called multipath interference, whereby radio waves reflect against tall buildings. If you're using a GPS device in an urban setting populated with sizable structures, do your best to position it under open sky. You might notice terrain-related interference, such as incorrect location estimations, as you pass through mountain ranges or tunnels. A miscalculation could also be due to spelling or punctuation errors you've typed.

When the GPS receiver isn't properly processing satellite signals, you can blame cell towers, radio towers, and other frequency-producing sources that could be weakening the GPS signal. Indications of a feeble signal are hanging and freezing. Keep driving (or moving away from the area) to relocate a strong signal or add an antenna to boost the signal. If the device continually freezes or seems buggy, perform a factory reset on the device. This typically involves rebooting the device, but check your users manual for specific instructions.

Reprinted with permission from Smart Computing. Visit http://www.smartcomputing.com to learn what Smart Computing can do for you and your user group!

Free online books library for students, teachers, and the classic enthusiast. Thousands of novels, poems, stories. http://www.readprint.com/

Windows 7 functions well and looks great, too. Don't forget that you can download new themes or learn how to create your own theme by visiting the Personalization Gallery at http://windows.microsoft.com/en-US/windows/ downloads/personalize Themes are updated regularly and sometimes reflect current events, like the recent FIFA World Cup Theme.

If you subscribe to SmartComputing magazine and have questions about upgrading to Windows 7, read the FAQ in January 2010's issue on page 91, or online at http://bit.ly/clinrb

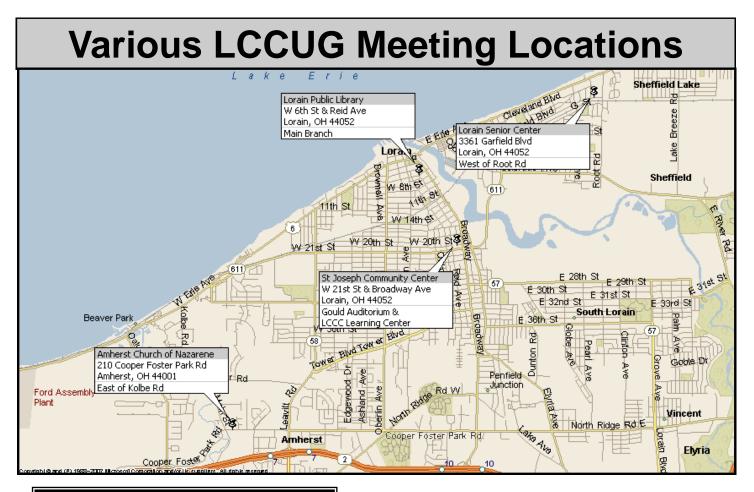

#### **Gould Auditorium**

All General Meetings are held at Gould Auditorium - St Joseph Community Center, Lorain, OH.

Park in the parking garage attached to the building. Go west at the corner of Broadway and W 21st St to the next block, Reid Ave., turn north and the entrance for our parking is on the west side of the garage.

Go up the ramp and park anywhere on the 2nd floor and up. Use the elevators to go to the 2nd floor, which opens to Gould Auditorium.

Note: Parking on the South, W. 21st St side is only for the Emergency Vehicles.

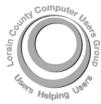

POSTMASTER: SEND ADDRESS CHANGES TO: LCCUG P.O. BOX 792 AMHERST, OH 44001-0792

TIME VALUE MAIL PLEASE DELIVER PROMPTLY

NON-PROFIT ORG. U.S POSTAGE

#### PAID

Permit # 792 AMHERST, OHIO

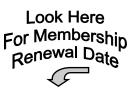

#### **MEMBERSHIP WITH LCCUG**

Yearly dues are \$25.

Interested persons wanting more information should contact:

Director of Membership, membership@lccug.com.

Place Label Here